Sap Accounts Payable User Training Manual
>>CLICK HERE<<<</p>

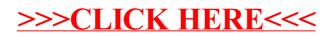